**怎么把股票拉低做空!股票做空是如何操作法?-股识吧**

 $\sim$ 

 $\overline{A}$ 

 $W$  12 10

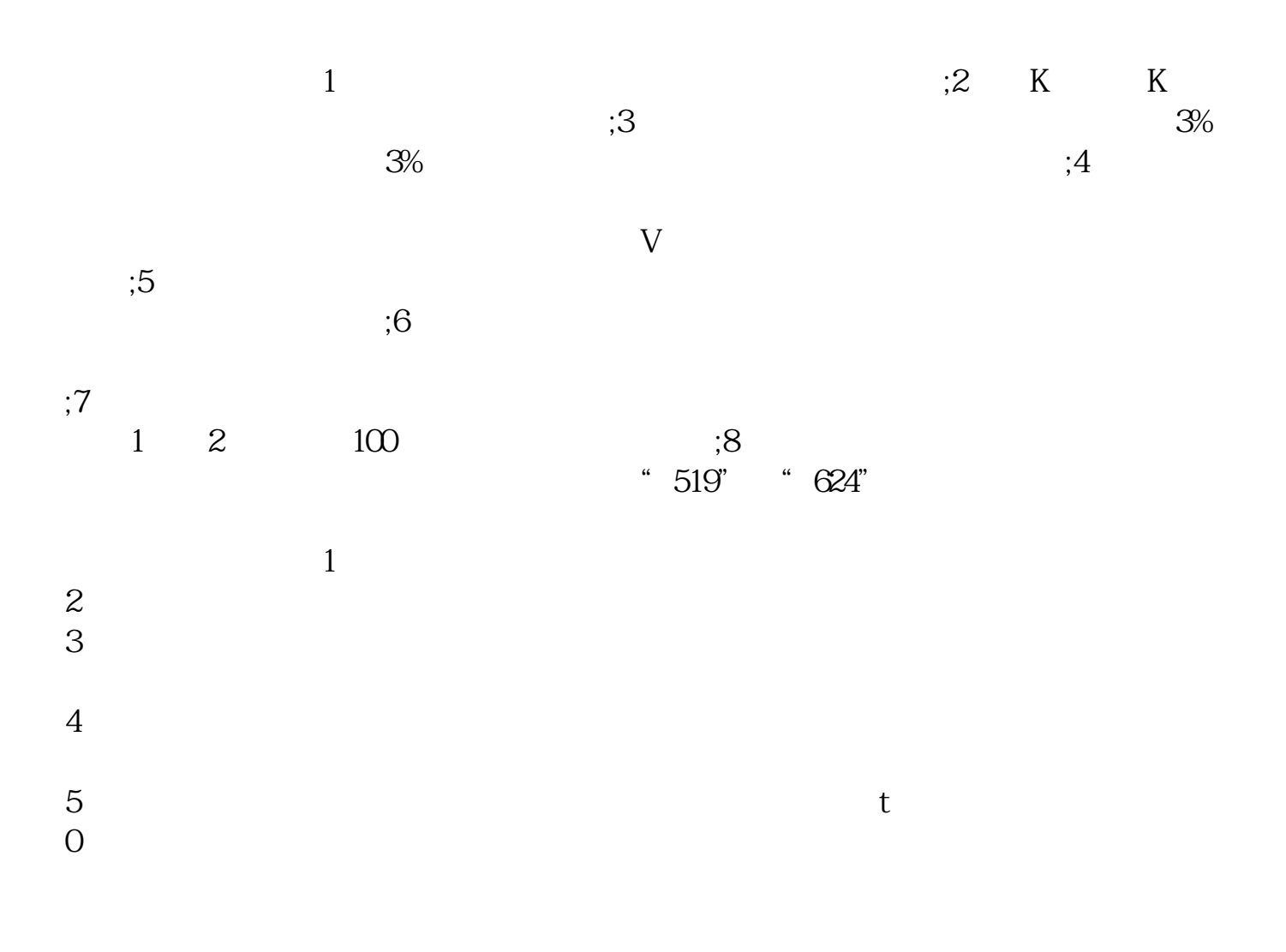

长**、股票做空是** 

 $10%$ 

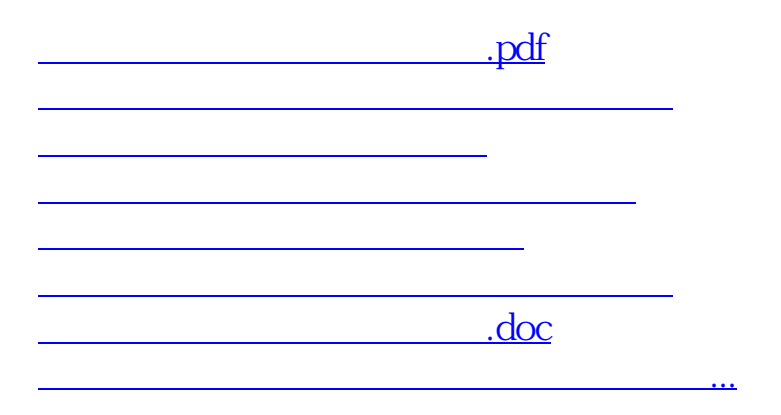

<https://www.gupiaozhishiba.com/subject/9153742.html>